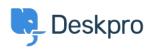

Deskpro Legacy > Show tickets in order of the number of different agents who < مرکز آموزش > replied

## Show tickets in order of the number of different agents who replied

Ben Henley - 2023-09-08 - Comment (1) - Deskpro Legacy

## :Question

How can I create a report to show resolved tickets with only one agent replying to the ?ticket

## :Answer

This will show resolved tickets ordered by the number of agents who have added replies (or .(notes

SELECT DPQL\_COUNT\_DISTINCT(tickets\_messages.person) AS 'Number of agents', tickets\_messages.ticket\_id, tickets\_messages.ticketFROM tickets\_messagesWHERE tickets\_messages.person.is\_agent AND tickets\_messages.ticket.status = 'resolved'GROUP BY tickets\_messages.ticket\_idORDER BY (DPQL COUNT DISTINCT(tickets messages.person